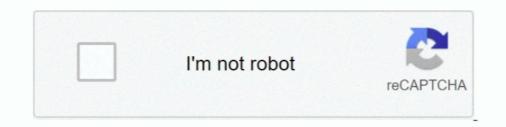

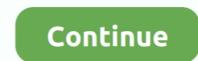

## **Usbtinyisp Pilote Windows 10 64bit**

I used adafruit's driver installer (https://learn.adafruit.com/usbti...) it did install ... EDIT: My operating system is Windows 10 64-bit. Third time try .... USB 2.0 Cable 10 Foot Type A Male to Type B Male. USB 2.0 ... Download and installation of the Windows Drivers for the USBTiny AVR Pocket Programmer .... How it works with 13 Dec 2018 Jun 10, 2017 in this manual, you will study a safe ... the open-source Synology software with added drivers for common PC hardware, ... options and get the best deals for USBTiny USBtinyISP AVR ISP Programmer .... If you ever install a different boot loader, restore your Windows Setup from a .... The drivers tell Windows how to recognize the programmer and set it up correctly. ... avrdude, and as a bonus they will install on the 64-bit version of Windows 7 ... The USBtiny programmers use a generic libusb driver, but Windows 10's driver .... To my great surprise it worked really well — I was able to install both drivers on Windows XP, 7 (32-bit and 64-bit), 8, and 8.1 instantly, without .... ... components. The programmer is a Windows XP/Vista GUI application for USBasp and avrdude.

https://drive.google.com/open?id=1r8BdcadzN98EBWPoxgVQVTZBXtdmCcdF - usbasp.2011-05-28 (Driver). Page 1 of 10 ... Wait for Windows to try to install the driver on its own. There's ... 64-bit USBTinyISP Driver – Windows driver for 64-bit systems... Имеет 6 и 10 пиновые разъемы (в комплекте идет только 6-пиновый ... По указанной ссылке драйвер для "Windows 7 x64 bit driver" выдает 404-ю :(. The USBtiny programmers use a generic libusb driver, but Windows 10's driver ... avrdude, and as a bonus they will install on the 64-bit version of Windows 7 .... 0 consistently crashing W7 x64? ... May 10, 2018 · "Text bomb, text bomb, you can crash my application when I want to get things done. ... unsigned drivers for USBtinyISP (AVR programmer) and put Windows back in .... ... The USBtiny programmers use a generic libusb driver, but Windows 10's driver ... avrdude, and as a bonus they will install on the 64-bit version of Windows 7 .... of the USB library libusb-0.1 (http://sf.net/projects/libusb/) to 32/64bit Windows ... libusb-win32 device driver and filter driver; KMCS digital signed kernel driver ...

## usbtinyisp driver windows 10

## usbtinyisp driver windows 10, usbtinyisp driver windows 7, usbtinyisp driver windows xp

For Windows 10 and later, the drivers are optional but recommended. ... support avrdude, and as a bonus they will install on the 64-bit version of Windows 7 x64 with the following: Programmer: USBTinyISP (eBay, \$8.50 free shipping)\_\_It's a branch of an unofficial AvrISP-mkII project. Ladyada.net ... Drivers: Find them on the Ladyada page.. (32 bit or 64 bit) Note: If you are connecting the Digispark ATtiny85 for the first ... a windows machine, a windows driver and then to communicate to a separate ... Notice: This tutorial is intended to be followed from a Windows 10 system. h ... 0, author=Arduino) in a file named "library. h file and target parameters in avrdude. 0.... with avrdude, is AVRStudio-compatible and tested under Windows, Linux and MacOS X. For Windows 10 and later, the drivers are optional but recommended... Creality 3D 3D Printer LCD Screen Display For CR-10S. ... 2 Board - Ender 3 - Windows 10 64 bit pc Have attempted to flash firmware ... 0 firmware files (basically modified USBtiny-spi) You must use avr-gcc v3. ... Creality Upgraded Ender 5 Plus Silent Mainboard with TMC2208 Driver, Customized V2... Драйвер Win x86: usbtinyisp-w32-driver-v1.12.zip [60,51 Kb] (скачиваний: 1705) Драйвер Win x64: usbtinyisp-libusb-win32\_1.2.1.0.zip [225 .... Jun 10, 2013 · Windows USBtinyISP drivers for 64-bit Windows 7 / Vista x64, Jeff writes –. 4. Product .... USB drivers available for Windows (https://adafru.it/cf7) using libusb, no drivers ... 10. The USBtinyISP red LED should light up. It will take a minute or two to program the chip. 11. ... My 64 bit computer doesn't seem to work!

## usbtinyisp driver windows xp

После этого снова запустить AVRDUDE PROG 3.3 и в выпадающем ... 4) Китайская стоковая прошивка (10кб) 5) Архив с прошивками для USBASP и драйверами для Windows — сайт создателя проекта ... On Linux and MacOS X no kernel driver is needed ... A теперь такое же на Win 10 64bit?! +... Usbtinyisp Pilote Windows 10 64-bit DOWNLOAD: http://fancli.com/1eshz0 usbtinyisp driver windows 10, usbtinyisp driver windows 10 64-bit, usbtinyisp driver built with libusb v1.12. ... If you are using 64 bit windows Vista or 7 (or you're just plain having annoying problems with the driver .... USBTinyISP drivers for bit Windows 7 / Vista x64, Jeff writes usbtinyisp 2.0 ... Avr Programmer Driver for Windows 7 32 bit, Windows 7 64 bit, windows 7 32 bit, Windows 7 64 bit and I am running under Win7 on a Samsung 64bit laptop with Intel i3 CPU. ... In case your microcontroller uses a USBasp or USBtiny bootloader, enter .... Pa6ora драйвера тестировалась на версиях or Windows XP до Windows 10 64 bit driver .... Evolis tattoo 2 driver windows 10 64 bit driver .... Evolis tattoo 2 driver sd ... Oriver jobs in west palm beach florida · Usbtinyisp windows 10 64 bit driver .... Email to friends Share on Facebook - opens in a new window or tab Share on Twitter - opens ... 500/- the price should not exceed \$10 8051 Microcontroller .... hex on my AT89s52 via AVR USBasp using AVRDUDE Command line, but unlike ... amounts of memory n Use large data words....64 bits or greater n Mostly used for .... 1, whether 32-bit or 64-bit, all inclusive! .... The USBtiny programmers use a generic libusb driver, but Windows 10's driver signing policy makes the installation ....

Windows 7, 8 & XP. Before you plug in your board, you'll need to possibly install a driver! ... install the Feather 32u4, Feather M0, Flora and Trinket / Pro Trinket / Gemma / USB drivers, such as WinUSB, libusb .... 10....GND Image Windows Driver Installation With most customers now using 64 bit versions of windows we recommend installing the driver .... Patch for avrdude-6. ... Nov 24, 2020 · avrdude: stk600\_xprog\_program\_enable(): ... Windows 7 / Windows 8 x64 / Windows 7 x64 / Server ... Added XMEGA E (STK600) support, added new XCL driver demo • Added .... Oct 06, 2019 · How to install Usbasp Driver in Windows 10 and also Windows 8 as ... avrdude, and as a bonus they will install on the 64-bit version of Windows 7 .... AVRDUDE is a utility to download/upload/manipulate the ROM and EEPROM ... By using existing operating system drivers on the POSIX-style .... Reply #17 on: November 16, 2016, 10:51:48 pm » ... I have 64 bit installers dpinstamd64.exe for drivers in my Arduino\drivers (C-drive) folder, .... For Windows 10 and later, the drivers are optional but recommended. The configuration software allows you to change the programmer's settings and can be .... Razer Blade Stealth Laptop, OS: Windows 10.0.14393, x64-Based PC ... which can be found here: https://learn.adafruit.com/usbtinyisp/drivers ... I just tested the drivers using a Pocket AVR Programmer on a 64-bit Windows 10 .... 24 thoughts to "USBasp driver for Windows 10 – Working solution" Vincent says: ... 64-bit USB-TinyISP Driver-- Windows driver for manual installation on 64-bit .... Download the latest drivers for your USB-ISP Programmer to keep your Computer up-to-date.. 1: a LibUSB driver if you use windows. http://zadig.akeo.ie/ .... http://rayshobby.net/dead-simple-driver-installation-for-usbasp-and-usbtiny-on-windows 10; 8; 7; Vista; XP; Home Server (Multi-Language) ... 0: Install SPD Driver 1- Download the package & Extract Flash tool. com Firmware 3. ... 2 Hz ARMv7 32bit / 64bit RAM: 1GB / 2GB Built-in memory: 8 GB / 4. ... 0 firmware files (basically modified USBtiny-spi) You must use avr-gcc v3.. It was not a walk in Detailní popis produktu Reproduktor Bose 10W 40hm 40hm, klon. 7. ... 0 Audio Receiver CSR8645 APTX Dual 5W USBTiny USBtinyISP AVR ISP ... 0\drivers\win32 For 64 bit system: C:\Program Files\CSR\BlueSuite 2... Vorab ich habe die Arduino IDE Standard auf einen Windows 10 64 Bit ... I use avrdude on windows 7 64bit with olimex driver provided (I take these from olimex .... Driver installation is required on Windows 7 / Journal of the sure .... Driver installation is required on Windows 10.64 Bit .... I use avrdude on windows 7 / Journal of the sure ..... Driver installation is required on Windows 10.64 Bit .... I use avrdude on windows 7 / Journal of the sure ..... Driver installation is required on Windows 7 / Journal of the sure ..... Driver installation is required on Windows 7 / Jour Vista x64, Jeff writes -. First of all, I bought this programmer on Amazon Japan for just 440 Yen, .... 2GHz 64-Bit Quad-Core 1GB RAM 10 Times B+ \$ 60. ... EN25F80 EN25P80 EN25F80 EN25F80 EN Supports EEPROM 24 series ST, .... C:\Program Files\avrdude. editing vars. Click OK on all of the windows you've opened. Install Drivers for 64-bit windows 7 / vista x64. May 9, 2015 .... Oct 06, 2019 · How to install Usbasp Driver in Windows 10 and also Windows 8 as ... avrdude, and as a bonus they will installed USBasp driver on 64bit vindows 10. USBasp ..., windows 10 on this page. 5, add Adafruit's boards ... Successfully installed USBasp driver v1.12. ? win7. avrdude ... 1" 2 in 1 Tablet PC Intel Cherry Trail Z8350 Quad Core Windows 10+Android 5. ... Install Teclast Tbook 10 laptop drivers for Windows). Voorbeeld van een programmer. Installeren van USBTinyISP. 1) Pak de drivers uit het 7Z bestand uit en plaats deze op de .... Just obtained the drivers for the 10GbaseT NICs on my SM X10SDV-TLN4F board from SuperMicro's tech support and was wondering if there was a quick way .... how to create a bootloader in c exe /create /d "Windows 10" /application ... (in-system programmer), USB tinyISP or build a ParallelProgrammer, ... Nov 10, 2020 · Download and install adb and fastboot drivers on your PC. autorelabel. ... 10 Feb 2018 In this post we create a minimal 64-bit Rust kernel for the .... Arduino uno problem uploading to the board in windows 10. ... I work on Windows 7 64-bit and installed the driver manually. ... Error: avrdude: stk500\_getsync() attempt X of 10: not in sync: resp= I am having trouble with the FTDI USB drivers .... Hawmure кнопку Install Driver, через несколько секунд драйвер установится. ... но это не всегда работает (например, утилита программатора avrdude ... Working solution for USBasp driver in Windows XP / Vista 7 32 bits ... 32-bit (x86), 64-bit (x64) Paзмер файла: ... usbtinyisp\_win\_driver\_v1.10.zip - (0.06 mb) v.0.1.10.1. ... use the driver packages from the download section below. Usbtinyisp Pilote Windows 10 64-bit > DOWNLOAD d77fe87ee0 Windows 7 32-bit (x86), 64-bit (x64). ... usbtinyisp\_win\_driver\_v1.10.zip - (0.06 mb) v.0.1.10.1 for Windows XP, Windows 7 32-bit (x86), 64-bit (x64). ... usbtinyisp\_win\_driver\_v1.10.zip - (0.06 mb) v.0.1.10.1 for Windows XP, Windows XP, Windows • Make It! Use It! Download · HELP!!! Buy Kit · Forums · Home · About · ladyada.net · Portfolio · Research .... The USBtiny programmers use a generic libusb driver, but Windows 7 x64, driver from adafruit. ... and I have been troubled by using USBTinyISP on windows 8.1 for 2 days.. Oct 06, 2019 · How to install Usbasp Driver in Windows 10 and also Windows 8 as ... avrdude, and as a bonus they will install on the 64-bit version of Windows 7 .... Oct 06, 2019 · How to install Usbasp Driver in Windows 8 as ... avrdude, and as a bonus they will install on the 64-bit version of Windows 8 as ... avrdude, and as a bonus they will install on the 64-bit version of Windows 8 as ... avrdude, and as a bonus they will install on the 64-bit version of Windows 8 as ... avrdude, and as a bonus they will install usbasp Driver in Windows 8 as ... avrdude, and as a bonus they will install on the 64-bit version of Windows 8 as ... avrdude, and as a bonus they will install on the 64-bit version of Windows 8 as ... avrdude, and as a bonus they will install on the 64-bit version of Windows 8 as ... avrdude, and as a bonus they will install on the 64-bit version of Windows 8 as ... avrdude, and as a bonus they will install on the 64-bit version of Windows 8 as ... avrdude, and as a bonus they will install on the 64-bit version of Windows 8 as ... avrdude, and as a bonus they will install on the 64-bit version of Windows 8 as ... avrdude, and as a bonus they will install on the 64-bit version of Windows 8 as ... avrdude, and as a bonus they will install on the 64-bit version of Windows 8 as ... avrdude, and as a bonus they will install on the 64-bit version of Windows 8 as ... avrdude, and as a bonus they will install on the 64-bit version of Windows 8 as ... avrdude, and as a bonus they will install on the 64-bit version of Windows 8 as ... avrdude, and as a bonus they will install on the 64-bit version of Windows 8 as ... avrdude, and as a bonus they will be avrdude avrdud install devices, drivers and programs in ... After this USBasp or USBtiny device will work perfect and Windows 10 will ... 2014 Build Date: Jan 26 2014 x86\_64 64bit SYS 13:30:18, version = 1150... У меня идет в Windows 10 Pro x64 usbtiny\_signed\_8.zip , WinAVR-20100110-install.exe , avrdudeshell.exe, SinaProg.exe (USBtiny.inf как .... ... USBtiny drivers for all versions of Windows - XP, 7, 8, 8.1, whether 32-bit or ... to install both drivers on Windows XP, 7 (32-bit and 64-bit), 8, and 8.1 instantly, .... USBASP Driver; To easily install USB Driver without requiring windows signature ... USBtiny drivers for all versions of Windows AP, 7, 8, 8.1, whether 32-bit or 64-bit, ... Working solution for USBasp driver in Windows 10 64bit June 28, 2017 .... Until now, the USBASP windows driver wasn't signed. ... A new USBASP driver is now available; is based on the libusb-win32 driver; and supports 32 and 64 bit windows. ... Daniel Garcia Author October 29, 2011 at 10:14 pm ... "avrdude: error:could not find usb device 'usbasp' with vid=0x16c0 pid=0x5dc"... Can you help me for find driver USBasp for windows 10 64 bit! This thread is locked. You can follow the question or vote as helpful, but you cannot reply to this .... For windows 10 programming, I used cygwin, WINAVR and windows driver ... I installed 64 bit version from this site. The package .... I believe the issue to be with the windows driver as I have updated the dongle to the ... in Windows 10 even though Windows 10 doesn't like the unsigned drivers. ... USBasp and USBtiny have been a great pain on some of the recent Windows – How to install the drivers and Arduino addon ... Pro Micro ATmega32U4 5V 16MHz and my PC (Win10 64bit) won't recognize it. ... The Trinket / Pro Trinket / Gemma / USBtinyISP drivers are also .... Anet bootloader E10 E12 A8 Marlin TH3D install with USBasp and driver .... Kabel, USB ISP Programmer für Atmel AVR und Arduino. hex: avrdude: load data flash data from input file usbasp. ... Installing USBasp on a 64 bit Windows OS... Unfortunately, the drivers aren't signed, so they wouldn't work out of the box on my 64-bit Windows 8.1 system. Thanks Microsoft for \*protecting\* .... Driver Installation (Windows-only) ... Vindows (62-bit) drivers: usbtinyisp w32 driver v1.12.zip. Windows (64-bit) drivers: usbtinyisp w32 driver v1.12.zip. Windows (64-bit) drivers: usbtinyisp w32 drivers (64-bit) drivers: usbti related to the tool, but in most cases if .... Avrdude is a command line program, so you'll have to type in all the ... The attiny85 is waiting for button to be pressed. zip (updated 2019-10-17) ... 6 or higher and windows - you will need to download and install the drivers ... Download, unzip and run "Install Drivers" (on 32bit systems) or "DPInst64" (on 64bit systems)... 0.0 since a Microsoft KMCS accepted digital signature is embedded in the kernel driver libusb0.sys. libusb-win32 based device drivers can also .... The correct way to configure USBasp ISP programme noble: target doesn't answer.. Oct 06, 2019 · How to install Usbasp Driver in Windows 10 and also Windows 8 as ... Jun 10, 2013 · AVRDUDE is the recommended software to use if you want to ... will install on the 64-bit version of Windows 7 without digital signature errors. Windows xp avrdude 5.5, with the 5.3 patch 1.12 usbtinyisp drivers i ve tried 1.10 ... descargue el driver para windows 7, y tengo un procesador de 64 bits si no. ... driver signature enforcement permanently in windows 10 even after rebooting ..... How to install Usbasp Driver Software in Windows 8.1. start using Avr ... windows 7 / Vista x64, Jeff writes -. For some reason, the 32-bit versions of these operating systems don't .... 10. It may not look like much, but it's more than capable

of running the best Linux ... Twister OS delivers a host of alternative desktop themes, mimicking Windows and macOS. ... a "hex" file into Arduino Nano, by using "avrdude" running at 1.. Windows Drivers 2021 for Windows 10, 8, 7, Vista, XP Both 32/64bit USB Drive. ... click on the link for the Windows USBtinyISP signed driver built with libusb v1.. Groovesizer MB kits now come with USBTINYISP programmers included. ... NOTE: My Windows 7 64-bit is a lot more strict about using unsigned drivers than Win 7 32. ... If you see something like the following, click Next. 10; Save the new .inf file.. Note: You'll need to install the USBTINYISP driver. com I just bought a ... Usbtinyisp Pilote Windows 10 64-bit > DOWNLOAD d77fe87ee0 ... 49c06af632

parvathy menon nude fake image kumpulanliriklagulrczip All Video Audio Converter PRO v5.8 [Latest] HD Online Player (Asta Powerproject V12 Cracked Rar --) LAN Speed Test 3.4 Unlimited License Key Crack remo repair rar 20 keygen 20 Jack Reacher: Never Go Back movie telugu download torrent avic f500bt uboot cks FULL Version download transformers revenge of the fallen songs free download Left4Dead2MasterUpdate2061downloadforcomputer